## **Открытый урок по информатике с применением новых образовательных технологий и ЭОР**

**Тема:**

**"Компьютер – универсальная машина для работы с информацией".**

**5-й класс**

Учитель: Курнапегова Наталья Георгиевна

**Программа:** Информатика и ИКТ, 5 класс, автор Босова Л.Л.

Урок № 5 согласно календарно-тематическому планированию.

**Тип урока:** комбинированный, с практической работой на компьютере.

**Форма проведения урока:** беседа + практическая работа.

**Цель урока:** Сформировать у учащихся понятие о компьютере как об универсальной машине для работы с информацией.

### **Решаемые учебные задачи:**

1. Расширение представления школьников о сфере применения компьютеров

2. Формирование представления об информатике как науке, занимающейся изучением всевозможных способов передачи, хранения и обработки информации с помощью компьютера

3. Актуализация и систематизация представлений об основных устройствах компьютера и их функциях

4. Закрепление знания правил техники безопасности и организации рабочего места при работе в компьютерном классе и дома

1

5. Закрепление навыков работы с электронным приложением к учебнику

#### **Методы:**

**–** словесный – беседа; – наглядный – мультимедийный проектор, раздаточный материал, компьютеры;

– практический – индивидуальная работа, работа в группе, практическая работа на компьютере.

### **Планируемые образовательные результаты:**

*Предметные* – знание основных устройств компьютера и их функций;

*Метапредметные* – основы ИКТ-компетентности;

*Личностные* – представление о роли компьютера в жизни современного человека; способность и готовность к принятию ценностей здорового образа жизни за счет знания основных гигиенических, эргономических и технических условий безопасной эксплуатации средств информационных и коммуникационных технологий

#### **Используемые на уроке средства ИКТ:**

- Персональный компьютер учителя (ПК), мультимедийный проектор, экран;
- ПК учащихся

## **Используемые на уроке современные технологии и ЭОР:**

- Информационно-коммуникационная технология
- Личностно-ориентированная технология
- Здоровьесберегающая технология

• **Электронное приложение к учебнику 5 класса** (http://metodist.lbz.ru/authors/informatika/3/eor5.php):

o Презентация «Компьютер - универсальная машина для работы с информацией»

- o Презентация «Компьютер на службе у человека»
- o Презентация «Техника Безопасности»
- o Плакат «Копьютер и информация»
- o Плакат «Техника безопасности»
- o Игра «Пары», контрольный тест

## • **Единая коллекция цифровых образовательных ресурсов:**

o **Анимация «Компьютер. Его роль в жизни человека» (196591)** http://sc.edu.ru/catalog/res/0e4223ab-f84d-424b-b558- 0d71190a1283/?from=62179c51-6025-497a-ab4c-4ca86e6bfe78&interface=teacher&class[]=42&class[]=43&class[]=44 &class[]=45&class[]=47&class[]=48&class[]=49&class[]=50&class[]  $=51$ &subject=19

o **Анимация «Основные устройства и их назначение» (196605)** http://sc.edu.ru/catalog/res/32c6e5eb-476e-420b-bae65e638d212849/?from=62179c51-6025-497a-ab4c-

4ca86e6bfe78&interface=teacher&class[]=42&class[]=43&class[]=44 &class[]=45&class[]=47&class[]=48&class[]=49&class[]=50&class[]  $=51$ &subject=19

## **Технологическая карта урока**

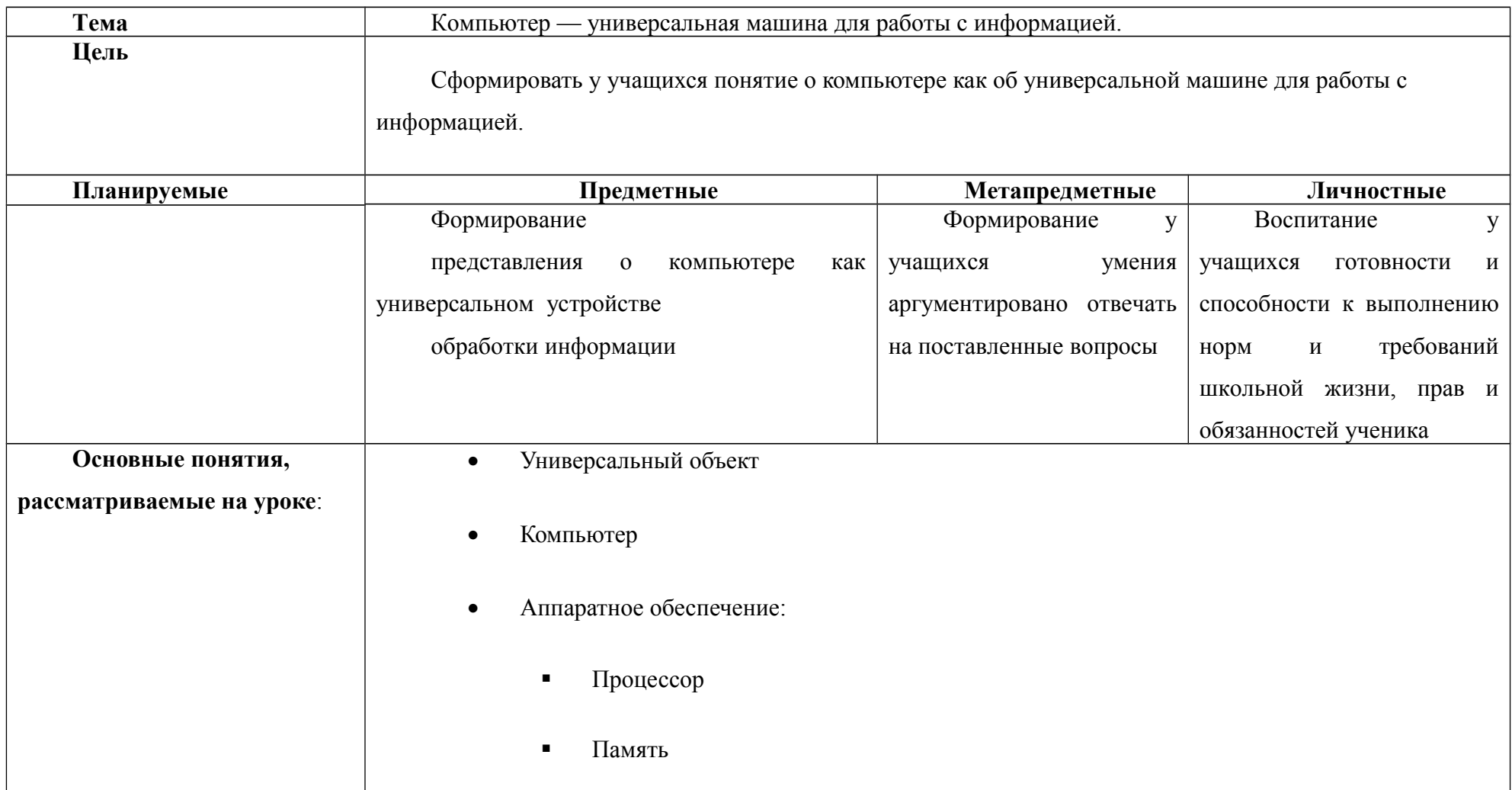

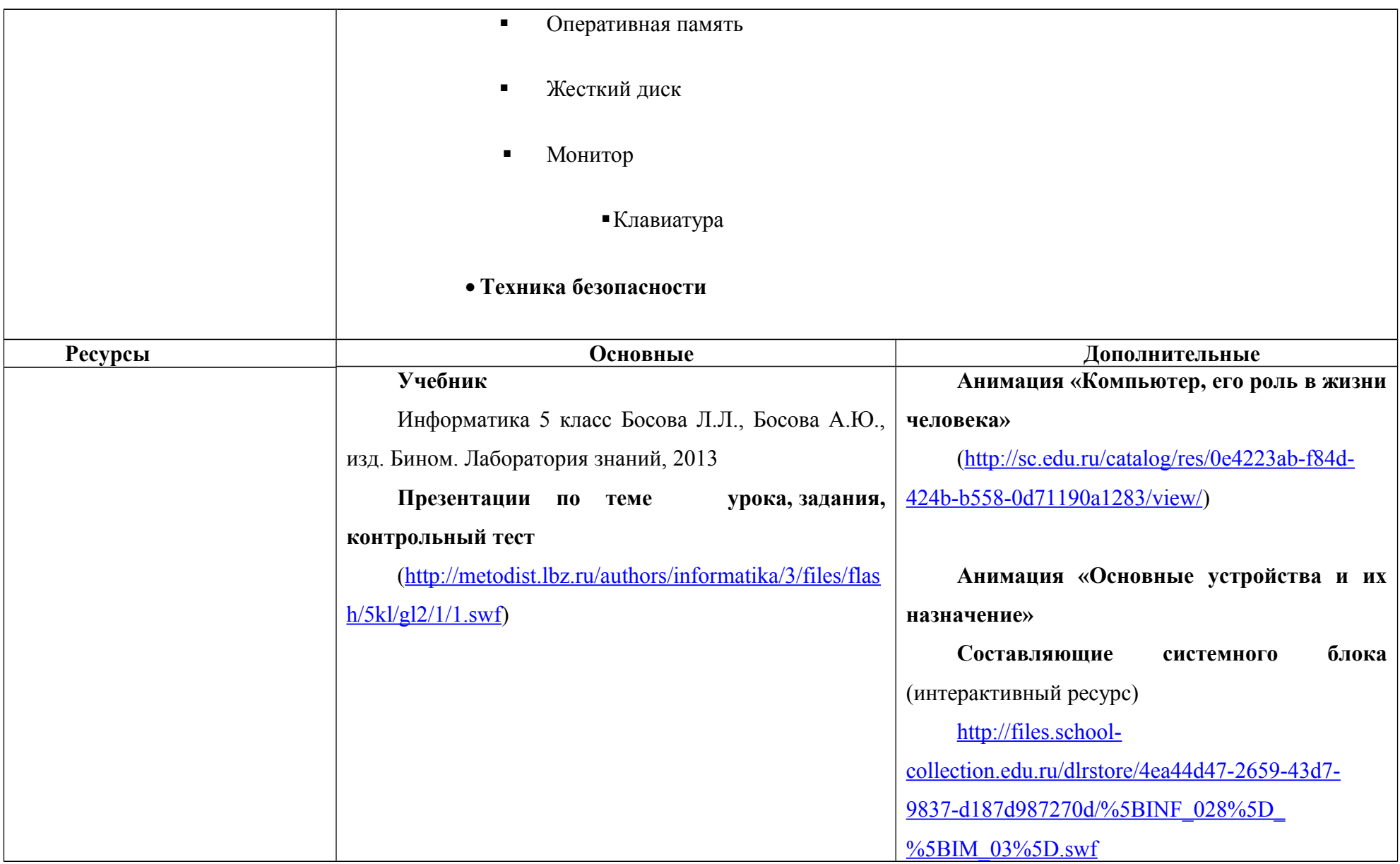

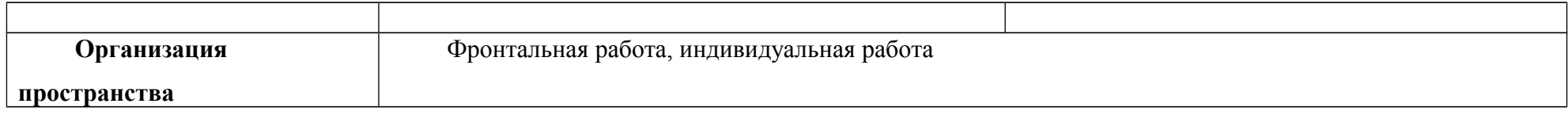

# **ХОД УРОКА**

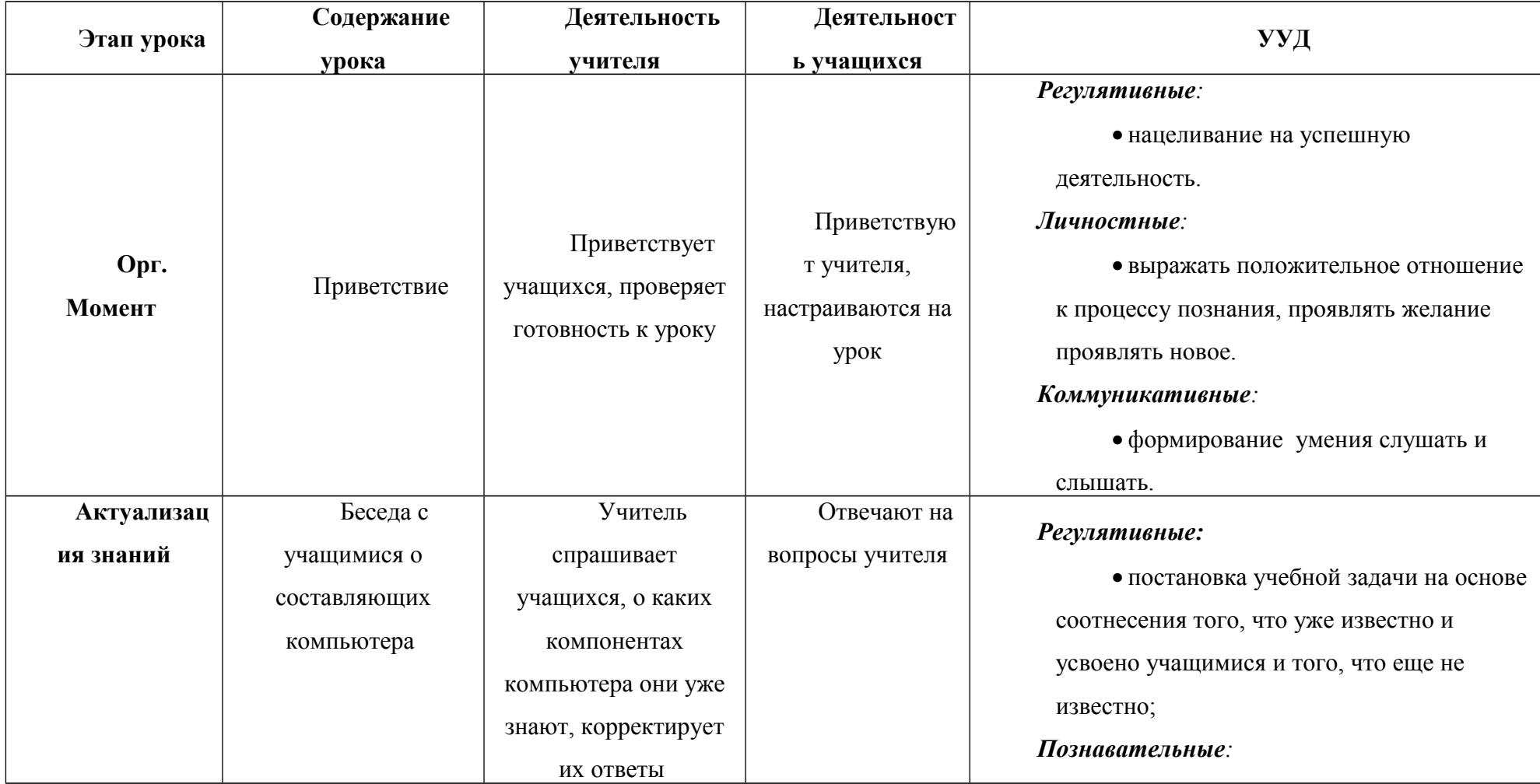

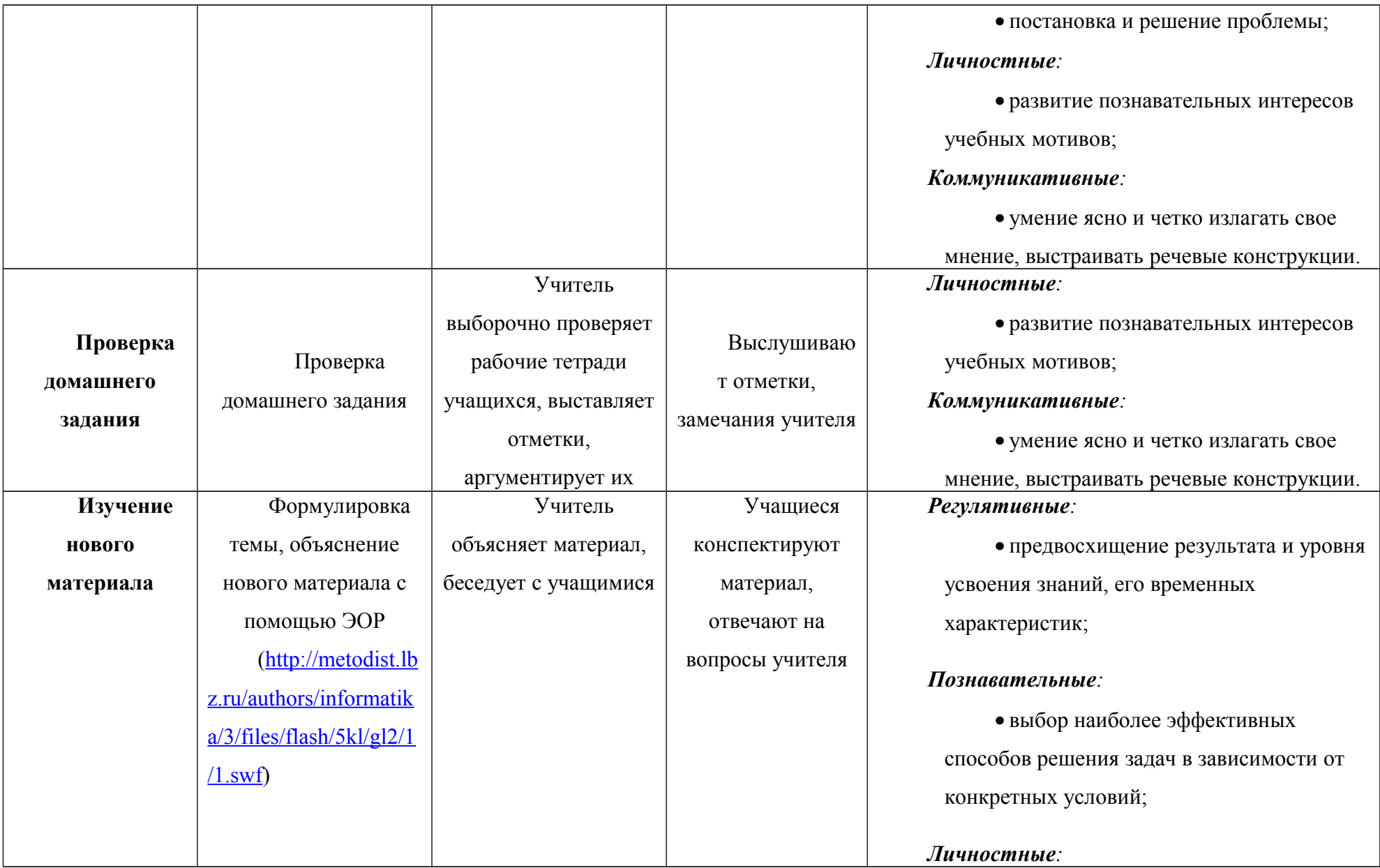

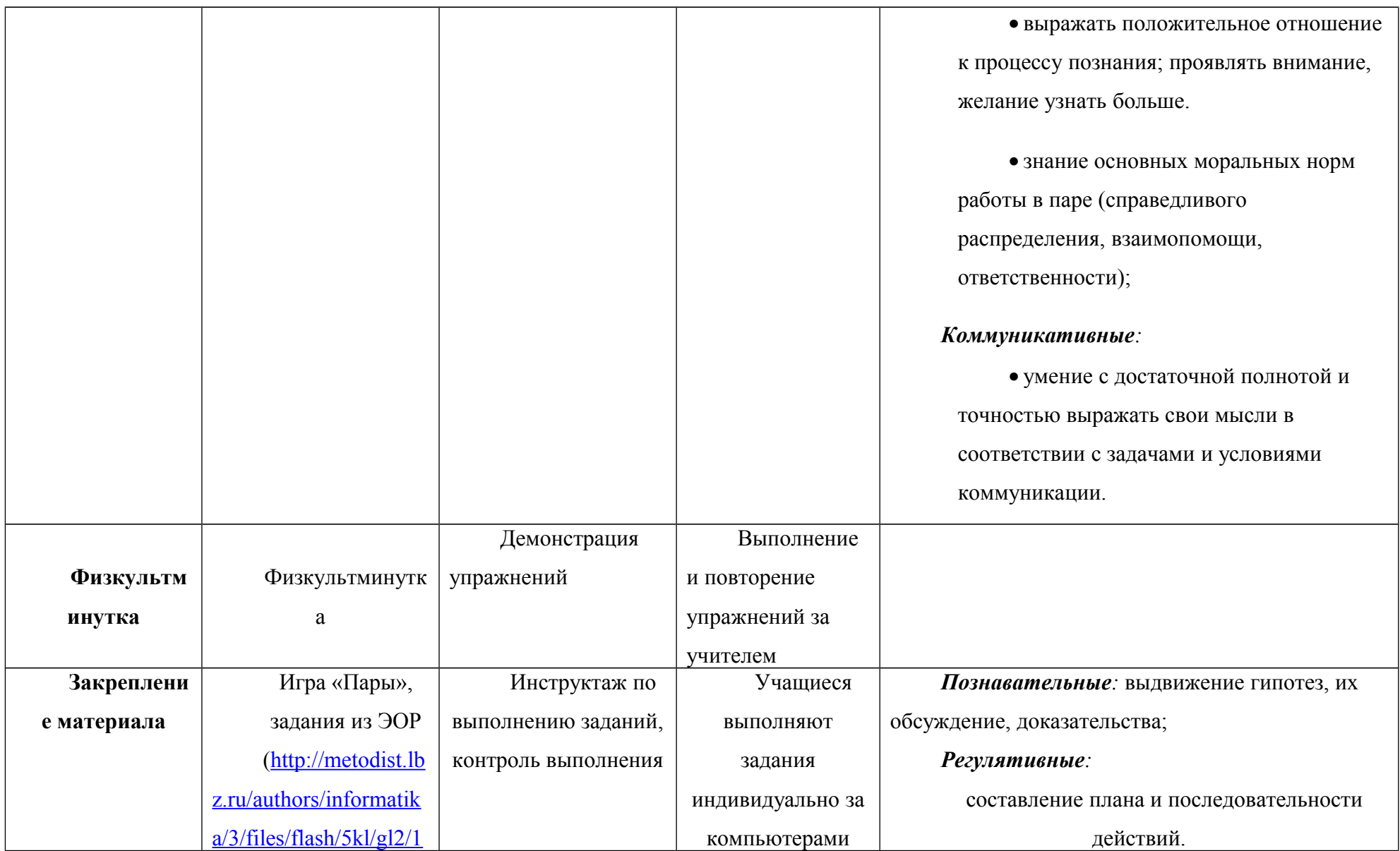

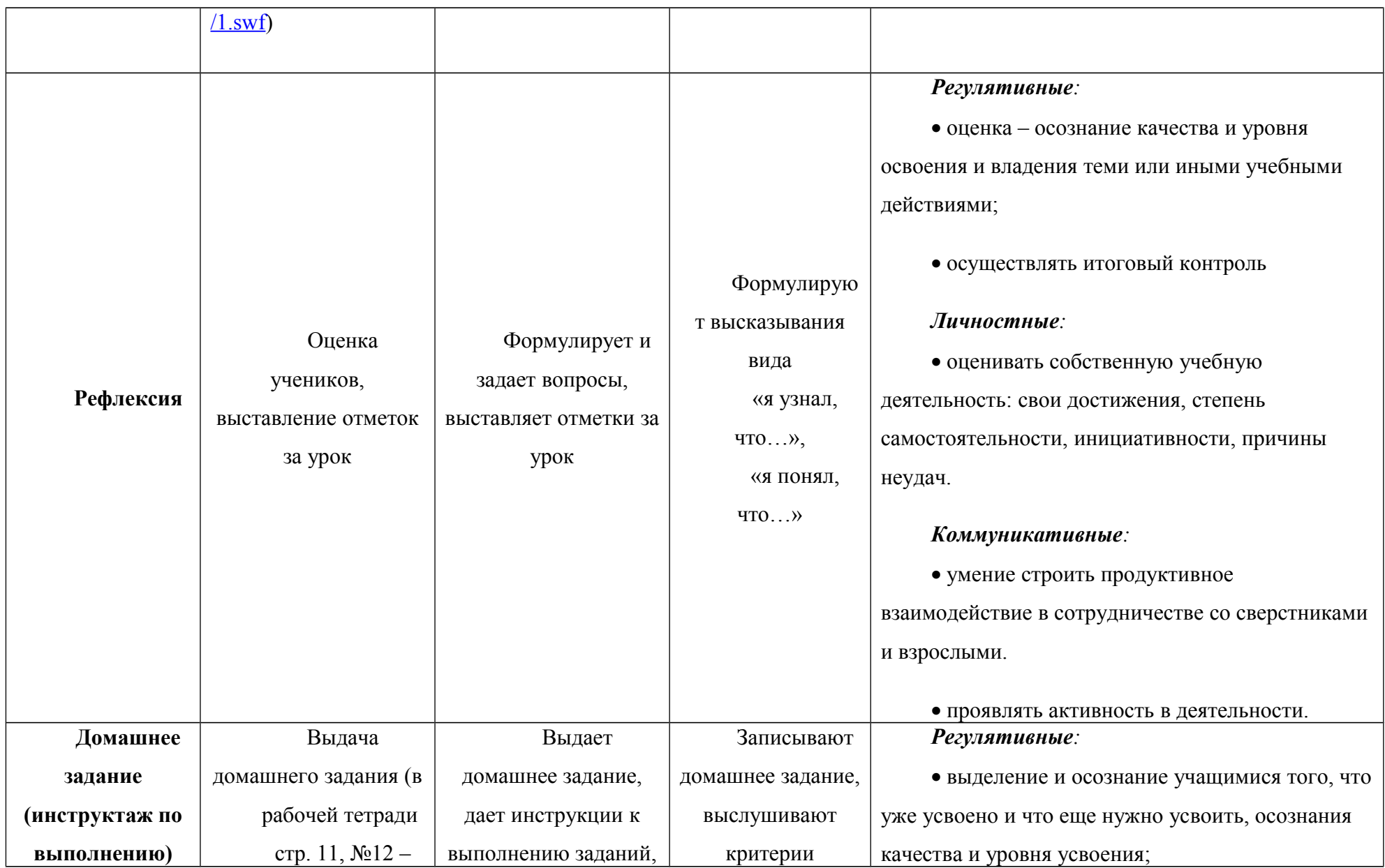

![](_page_11_Picture_61.jpeg)

### **Перечень учебно-методического обеспечения урока**

1. Босова Л.Л. Информатика: Учебник для 5 класса. – М.: БИНОМ. Лаборатория знаний, 2013.

2. Босова Л.Л. Информатика: рабочая тетрадь для 5 класса. – М.: БИНОМ. Лаборатория знаний, 2013.

3. Босова Л.Л., Босова А.Ю. Уроки информатики в 5–7 классах: методическое пособие. – М.: БИНОМ. Лаборатория знаний, 2013.

4. Босова Л.Л., Босова А.Ю., Коломенская Ю.Г. Занимательные задачи по информатике. – М.: БИНОМ. Лаборатория знаний, 2008.

5. Ресурсы Единой коллекции цифровых образовательных ресурсов [\(http://school-collection.edu.ru/\)](http://school-collection.edu.ru/)

6. Материалы авторской мастерской Босовой Л.Л. (http://metodist.lbz.ru/authors/informatika/3/)